## 事務連 絡 令和4年1月 21 日

## 各森林管理局 治山課長 殿 森林整備(第二)課長 殿

林野庁 計画課 施工技術班担当課長補佐

森林整備保全事業電子納品ガイドラインの運用について

「森林整備保全事業における電子納品ガイドラインの制定について」(令和4年1月21日付け3 林整計第577 号計画課長通知)により、森林整備保全事業における調査、測量、設計及び工事等の 電子納品の取扱いについて通知したところであり、別紙のとおり運用方法について取りまとめたの で、適切に運用されたい。

# 森林整備保全事業電子納品ガイドライン の運用について

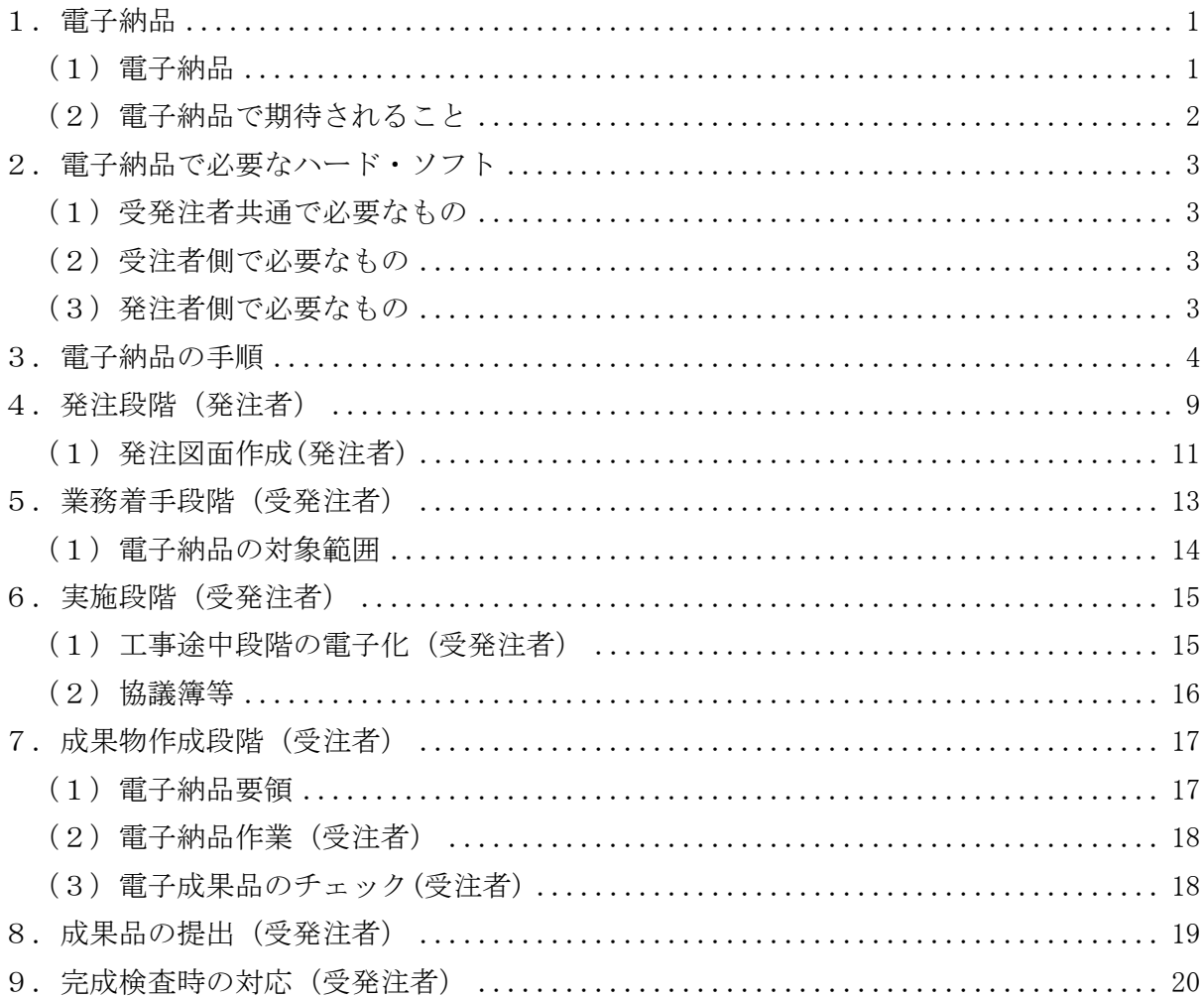

 $\boxplus$ 

次

1.電子納品

(1)電子納品

電子納品とは、今までの工事完成図書や業務報告書のように紙ファイル(黒表紙金 文字製本や工事写真台帳など)ではなく、ワープロや表計算、CADソフト等を利用し、 一定の手順に則って作成した電子データをCD-R等に書き込んだ電子媒体で納品する事をい います。

【解 説】

電子納品のイメージは、下図に示すとおりです。

成果物を、CD-R等という非常にコンパクトな媒体で納品することにより、省スペース化が 図られると共に成果物内の情報を迅速に検索できるようになります。

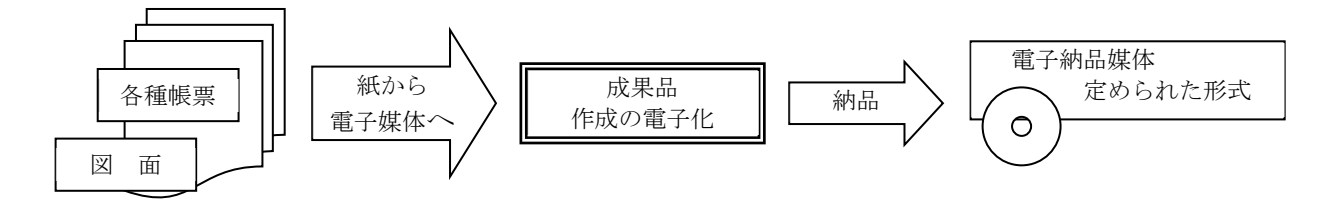

(2)電子納品で期待されること

電子納品を実施することにより、受発注者双方に利点があります。

【解 説】

電子納品する事による利点は数多く上げられます。一例を示すと下記のとおりです。

- ・省スペース・省資源化が図れる。
- ・電子的に検索が容易になる。
- ・図面の書き直しが容易となる。
- ・プロジェクト内で電子データの再利用が容易に出来る。
- ・メールなどでデータのやりとりが出来るようになる。
- ・業務の効率化により、トータルコストの縮減が可能になる。

2. 電子納品で必要なハード・ソフト

電子納品する為には、必要なハード・ソフトを用意する必要があります。

【解 説】

1)受発注者共通で必要なもの

電子納品を実施するためには、次のようなハードやソフトが必要です。

ハード

- ・パソコン
- ・プリンター(カラー)

ソフト

- ・ワープロソフト
- ・表計算ソフト
- ・ウイルス対策ソフト
- ・CAD ソフト
- 2) 受注者側で必要なもの

受注者側で必要になるものは、下記のとおりです。括弧書きのものは必要に応じて用 意すれば良いものです。

ハード

- $\cdot$  CD-R
- ・デジタルカメラ
- ・(スキャナ)
- ・(プロッター)

ソフト

- ・PDF 作成ソフト
- ・電子納品支援ソフト
- ・現場写真管理ソフト

3)発注者側で必要なもの

ハード

・CD-ROM

ソフト

- ・PDF 閲覧ソフト
- ・オリジナルファイルを見る為のソフト
- ・写真閲覧ソフト(ビュアー)

3.電子納品の手順

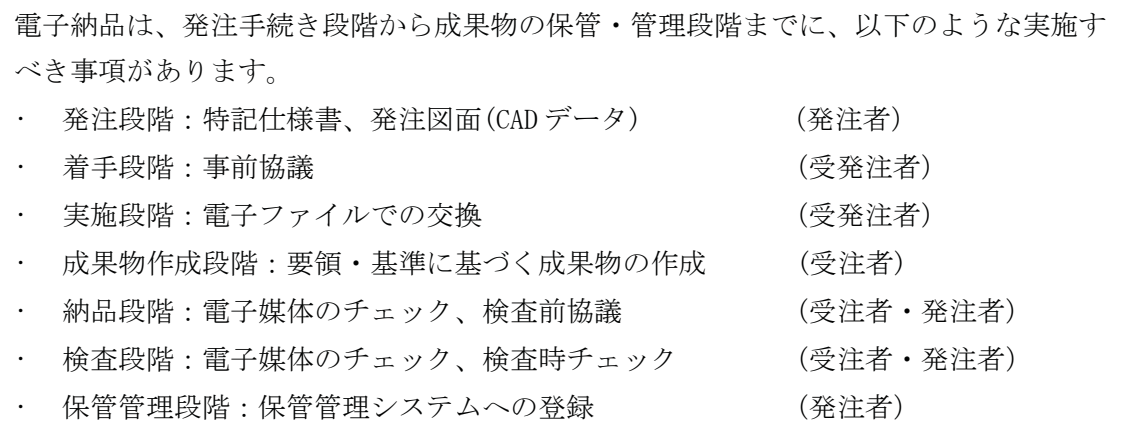

【解 説】

電子納品を実現する為には、受注者が電子媒体で納品するだけでは完了せず、発注段階か ら保管・管理段階までに実施すべき事項があります。

発注者が実施すべき事項と受注者が実施すべき事項、又、双方が実施して交換する事項 があります。上記の括弧書きに実施役割を記していますが、以下に凡例を示します。

- (発注者):発注者が実施すべき事項
- (受注者):受注者が実施すべき事項
- (受発注者):受注者・発注者が共同で実施すべき事項

(受注者・発注者):受注者・発注者が各々実施すべき事項

詳細な流れや役割については、次頁にフロー図などで説明します。

#### 電子納品作業の流れ

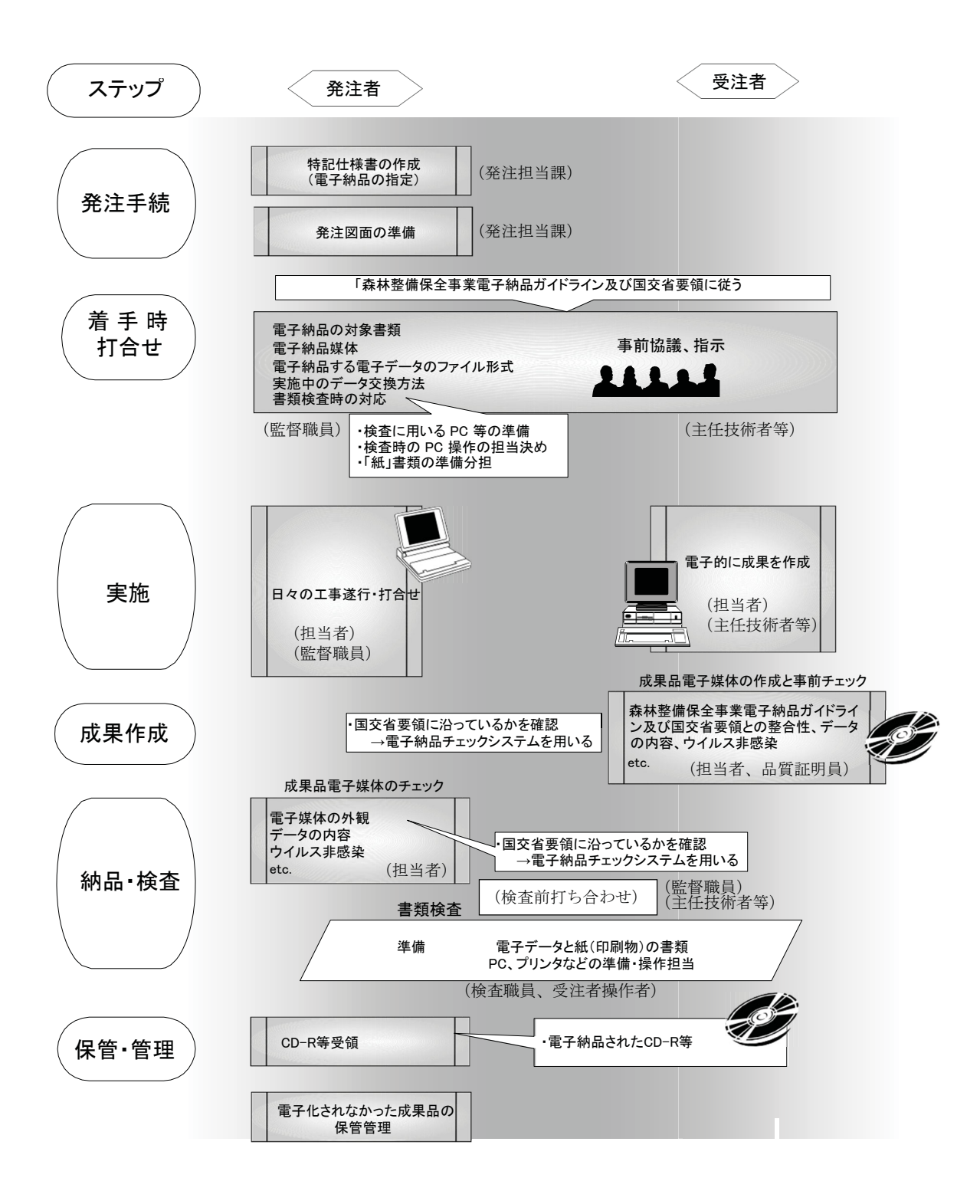

1)発注段階から電子納品は始まっています。

発注担当者は、既存の図面電子データを用いて発注図面として編集する作業や工事数 量総括表等を作成する必要があります。発注図面は、CAD 製図基準に準拠したSXF(P21)、 SXF(P2Z)形式に編集する必要があります。又、特記仕様書には、電子納品対象工事であ る事項を追記する必要があります。

なお、発注者でSXF (P21)、SXF (P2Z) 形式に編集できない場合、電子チェックシス テムの取扱い、電子成果品の納品方法等を受発注者間で必ず協議を行って下さい。

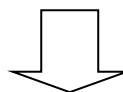

2)着手段階において事前協議を行い、電子納品の範囲等を決めます。

契約が成立し、工事が始まる前に着手時の事前協議を受発注者間で行います。事前協議 には、発注者側は監督職員が、受注者側は主任技術者等が出席して、国土交通省の事前協 議チェックシートを参考にして電子納品の範囲を協議していきます。

また、受注者側の技術担当者においては、電子データで提供された発注図面を基にして施 工計画図面等を作成する事になります。

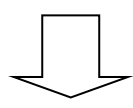

3)実施段階では可能な限り電子データで交換を行い、成果物を日々作成していきます。 (情報共有システムを活用可能)

受注者側の現場担当者が作成した協議簿、工事写真、段階確認書、工事履行報告書など ワープロや表計算ソフトを利用して電子データで作成し、主任技術者等のチェックのも

と、メール又は情報共有システムを利用して発注者へ確認・了承を願いでます。

発注者側の担当者は、内容を確認し問題がなければ監督職員の了承をもらいます。また、場 合によっては決裁ワークフローとしてデータを転送する場合があります。

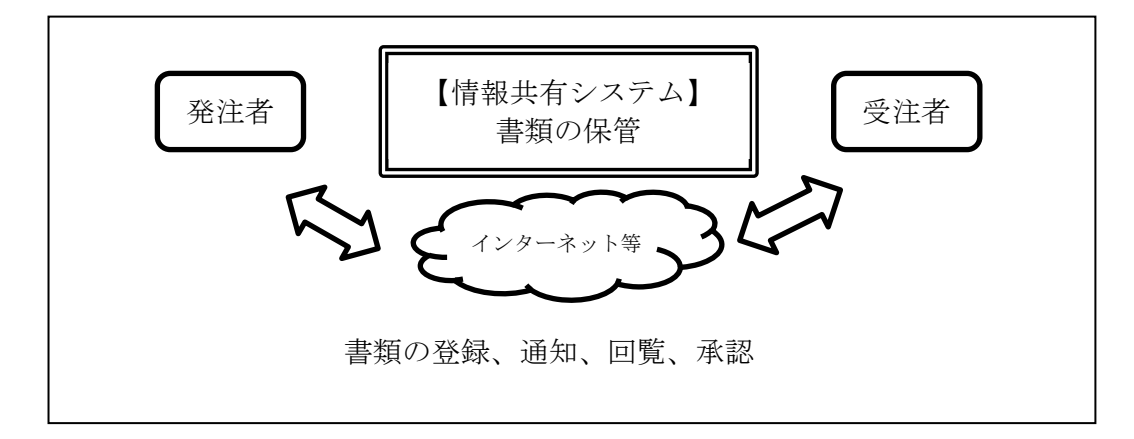

4)成果物作成段階では、事前協議に従った成果を電子化します。

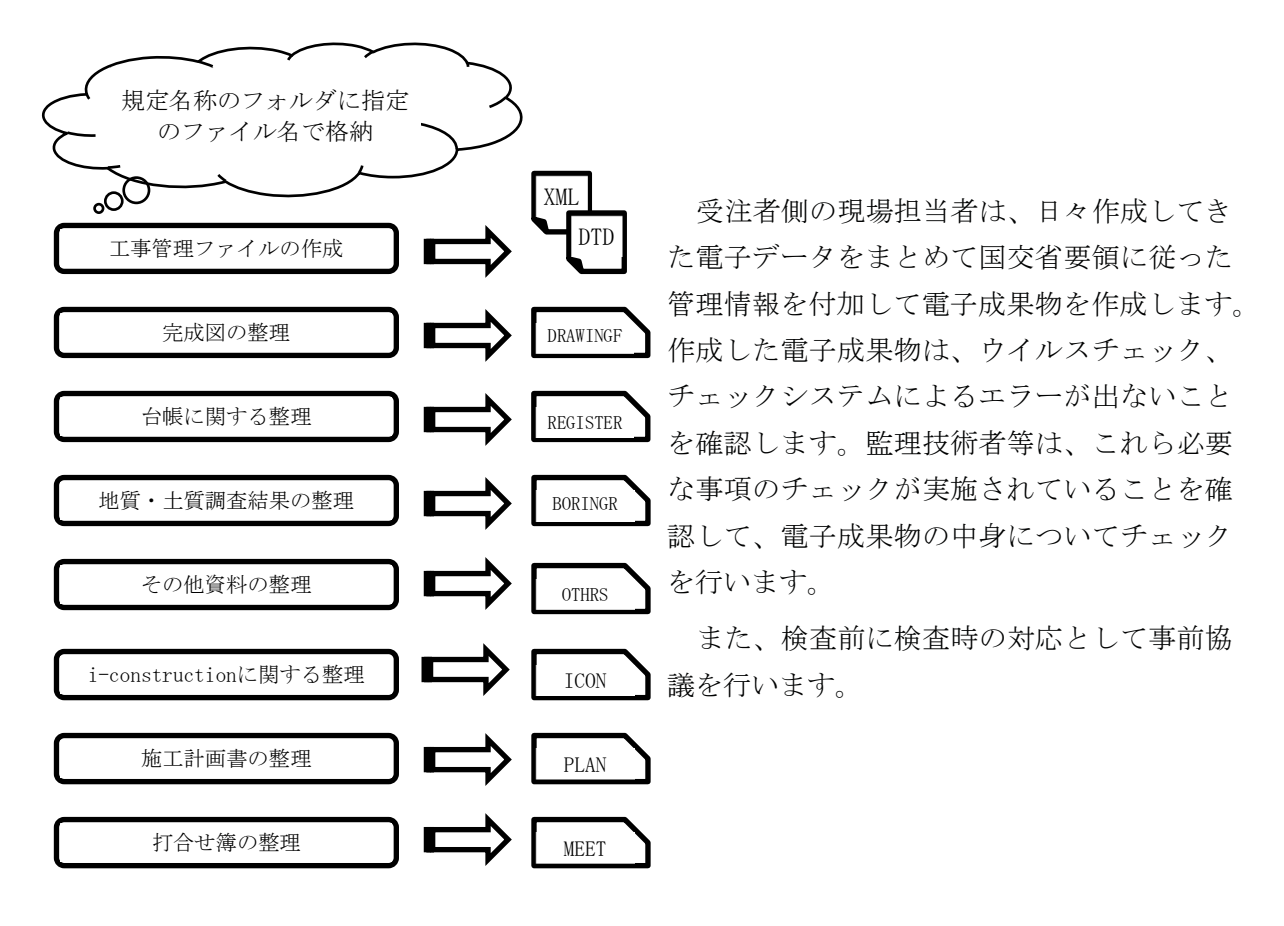

5)検査段階では、検査時の事前協議チェックシートに従ってチェックを行います。

検査段階では、発注者側の担当者において電子データとして不備がないかチェックを行 います。チェック項目は、ウイルスチェック、チェックシステムによるエラーチェック、 最終成果が電子データとして格納されているか確認を行う必要があります。

検査時においては、事前協議チェックシートに従ってチェックを行い、その後に成果内容に ついての検査を行います。電子的に検査を実施するか、従来どおり紙媒体で実施するかにつ いては、検査前の事前協議で決めておく必要があります。電子的に検査を受ける場合は、スム ーズな検査ができるように、受注者側の担当者においてはファイル操作に十分に慣れている必 要があります。

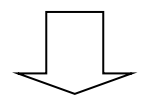

6)電子成果物受領

受注者から納品された電子成果物を受領し、当面の間、従来と同様に管理します。

4.発注段階(発注者)

特記仕様書を作成する場合、電子納品対象案件である事を記載します。 発注図面は、詳細設計時でCADを使った納品物がある場合、それを使用して作成しま す。

【解 説】

発注段階では、標準仕様書で「電子納品を行う事が標準とする。」と記載されるまでは、 特記仕様書において電子納品対象案件である事を記載します。

発注図面は、詳細設計時でCADを使った納品物がある場合、それを使用して作成します。

なお、事前協議でSXF(P21)、SXF(P2Z)を使用しない旨を協議した場合を除き、CAD で工区割り等CADソフト(SXF対応)を使用して作成しなければならないため、CADソフトに ついての操作が理解できていないと作成できません。

(調査・測量・設計業務 記載例)

第○条 電子納品

1.本業務は、電子納品対象業務とする。ただし、受注者がやむを得ない理由により紙により提出を 希望する場合は、受発注者間で協議の上、決定する。

電子納品とは、調査、設計などの各段階の最終成果を電子成果品で納品することをいう。ここでい う電子成果品とは、林野庁「森林整備保全事業電子納品ガイドライン令和4年1月」(以下、「ガイ ドライン」という。)に基づき作成されたものを指す。

2.電子成果品は、「ガイドライン」に基づいて作成し、電子媒体及び電子媒体納品書を提出する。

3. 「ガイドライン」で特に記載が無い項目については、監督職員と協議の上、決定するものとす る。

4.電子成果品については最新の国土交通省「電子納品チェックシステム」によるチェックを行い、 エラーがないことを確認した後、ウイルスチェックを行い、ウイルスが検出されてないことを確認し た上で提出するものとする。

(工事 記載例)

第○条 電子納品

1.本工事は、電子納品対象工事とする。ただし、受注者がやむを得ない理由により紙による提出を 希望する場合は、受発注者間で協議の上、決定する。

電子納品とは、調査、設計、工事などの各段階の最終成果を電子成果品で納品することをいう。こ こでいう電子成果品とは、林野庁「森林整備保全事業電子納品ガイドライン令和4年1月」(以下、 「ガイドライン」という。)に基づき作成されたものを指す。

2.電子成果品は、「ガイドライン」に基づいて作成し、電子媒体及び電子媒体納品書を提出する。

3. 「ガイドライン」で特に記載が無い項目については、監督職員と協議の上、決定するものとす る。

4.電子成果品については最新の国土交通省「電子納品チェックシステム」によるチェックを行い、 エラーがないことを確認した後、ウイルスチェックを行い、ウイルスが検出されてないことを確認し た上で提出するものとする。

(1)発注図面作成(発注者)

発注担当者は、電子納品対象工事の発注にあたって、事前準備として電子データで"発注図面" を作成しておく必要があります。発注者は、一から電子データで図面を作成することはなく、前 段階の業務等で作成された電子データを加工することにより作成することになります。発注図面 をSXF形式で受注者に提供できない場合は、受発注者間で協議のうえ、提出方法等を決定して下 さい。

・発注図面作成の留意点

• ファイル形式は SXF(P21)形式 • ファイル名称を"施工段階"の規定名称に更新すること。 • 工事区域に旗揚げ • 図面番号は規定レイヤで編集すること。 • 発注図面管理ファイルの作成

• SXF形式以外で納品されているものがある。

【解 説】

1)ファイル形式は SXF(P21)、SXF(P2Z)形式

作図した後は、SXF ブラウザで、きちんと作成されているか目視チェックします。 2)ファイル名称を"施工段階"の規定名称に更新すること。

設計図面 ––→ 発注図面

- D\*\*\*\*\*\*Z.P21 C\*\*\*\*\*\*0.P21
- 注 1)先頭文字(ライフサイクル)を施工段階の C に変更します。

注 2)最終文字(改訂履歴)を初期段階である 0 に変更します。

- 3)工事区域の旗揚げ
- 4)修正変更しない箇所のレイヤについては、責任主体は"D"のままとします。
- 5)工事の対象区域の旗上げについては、責任主体を"C"(工事)にして追記します。
- 6)図面番号は規定レイヤで編集

CAD 図面上の表題欄で図面番号を入力します。

7)発注図面管理ファイルの作成

当初発注時の発注図面管理ファイルが必要です。

8) SXF形式以外で納品されている場合がある。

現状、CADデータ形式はDXF形式やDWG形式で設計図面が納品されていることが多いと思 われます。この場合、発注図面は紙での交付とし、完成図面は紙での納品とするなど受 発注者間で協議の上決定して下さい。また、発注図面の元となったCADデータの取扱い (貸与など)は、受発注者協議として下さい。

#### 9)発注準備

発注準備として、下図に示す手順が必要となります。

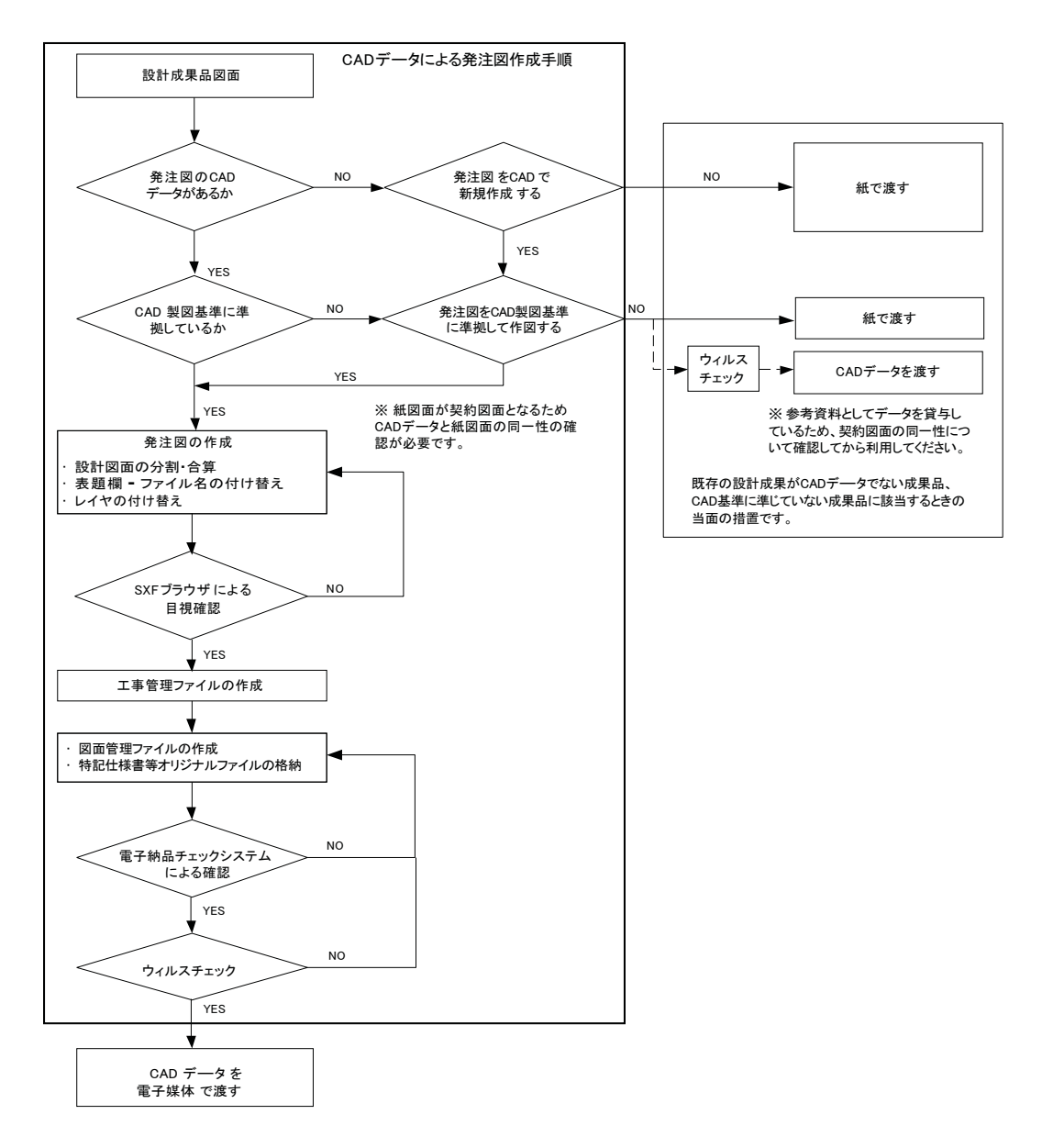

図-1 発注までの手順

図-1 より明らかなように、発注図書作成までに、データ変換、修正等の多くのプロセス があり、各種のデータ確認・チェックが必要となります。

10)ファイル名の付け替え

設計成果から必要な図面を抽出し、発注図書を作成するが、その際、図番変更に伴う、表題 欄・ファイル名の付け替えが生ずることに留意する必要があります。

### 5.業務着手段階(受発注者)

電子納品を実施するに当たり、受発注者双方で電子化する最終成果物は何か、事 前にチェックシートを利用して協議を行います。

【解 説】

事前協議項目は大きく分けて以下に分類できます。

- ・納品対象書類の決定
- ・書類作成ソフト・ファイル形式の決定
- ・書類やりとり方法の決定
- ・検査時の対応方法の決定

この事前協議を確実に行い、受発注者双方で確認しておくことにより、完成検査間際にな っての手戻りや混乱が防げることができます。また、協議漏れをなくすために事前協議チ ェックシート」を打合せ時に受発注者間で作成し確認する事が重要です。

チェックシート例

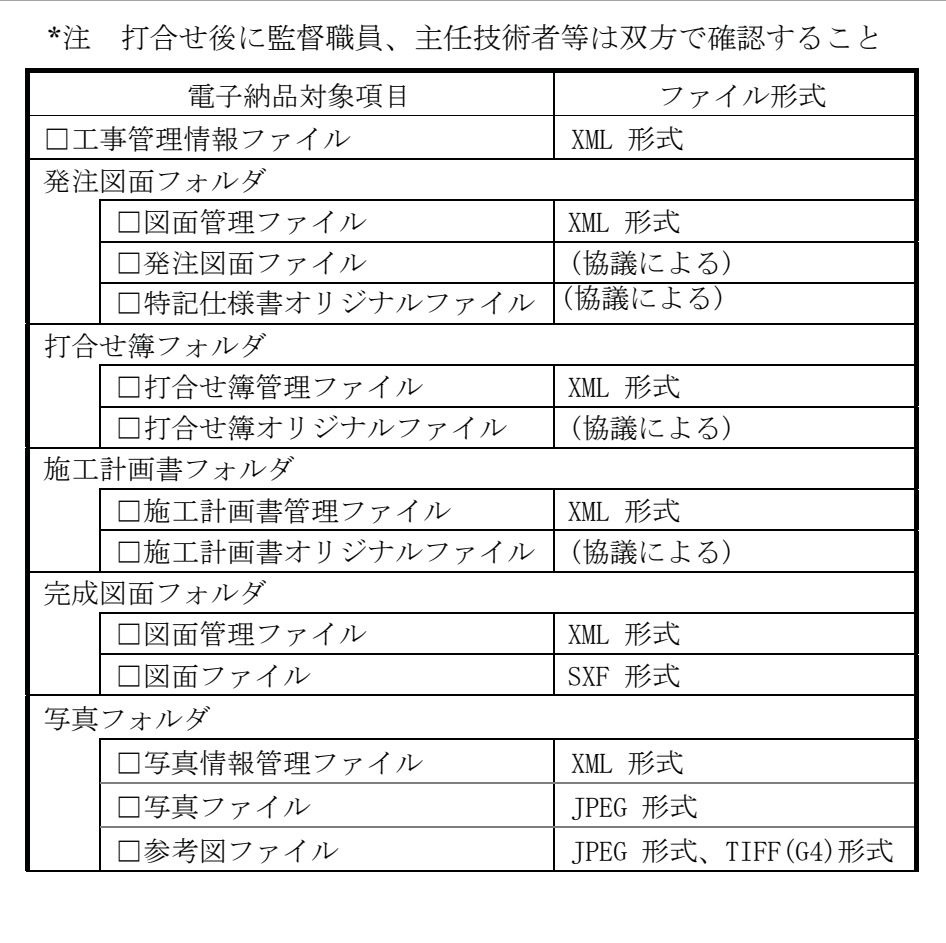

#### (1)電子納品の対象範囲

電子納品する対象範囲は、受発注者双方において事前協議で決める事ですが、電子 納品が可能な範囲で実施する事が重要です。

【解 説】

まず、どの書類を電子納品するかを確認します。

なお、発注者が作成する"特記仕様書や発注図面"が"紙"で渡されたものについて は、"完成図面"は"紙"で納品することができます。また、イメージデータとして電子 媒体で納品する事もできます。

今まで手書きで書類や図面を作成しているとしたら、パソコンを導入してワープロソフ トやCADソフトなどで電子データを作成していく必要があります。最初は大変ですが、一度作 成した様式やデータなどは再利用が可能ですから、次回からは効率的な作業となります。

電子納品で最も話題となるのは、CADソフトを用いた図面の作成です。CAD図面を作成し なければならないのは、元図を必要とする詳細設計時の測量データや工事完成図面を作成す るときの発注図面データ(詳細設計図面データ)が発注時にCADデータで貸与された業務や 工事案件に限られます。発注段階でCADデータが貸与されない場合は、CADデータでの電子納 品は必要となりません。

また、工事段階では製品等に関するカタログ等添付して納品しなければならない資料が電 子化されていない場合があります。こうした場合も原則スキャナー等でわざわざ電子化して電 子納品する必要はありません。ただし、受発注者協議により、イメージデータで残す必要があ ると判断したものについては、スキャニング等を行い電子化します。

|                                      | 納品対象書類      | 書類作成者       | 必須納品対象                              |
|--------------------------------------|-------------|-------------|-------------------------------------|
| 契<br>約<br>関<br>係<br>書<br>類           | 発注図面        | 発注者         | CAD製図基準(案)に<br>従<br>った設計図書があ        |
|                                      |             |             | る場合                                 |
|                                      | 特記仕様書       | 発注者         | 発注者側が電子デ<br>ータで提示した場<br>合           |
| 施<br>工<br>段<br>階<br>作<br>成<br>書<br>類 | 工事打合せ簿      | 発注者-受注<br>者 | 全て(押印が有る<br>場合<br>はP18参照)           |
|                                      | 施工計画書       | 受注者         | 全て                                  |
|                                      | 完成図面        | 受注者         | CAD製図基準(案)に<br>従<br>った設計図書があ<br>る場合 |
|                                      | 着手・完成写<br>真 | 受注者         | 全て                                  |
|                                      | 工事履行報告<br>書 | 受注者         | 全て                                  |
|                                      | 段階確認書       | 受注者         | 全て                                  |

電子納品の対象範囲

- 6.実施段階(受発注者)
	- (1)工事途中段階の電子化(受発注者)

工事途中段階における情報交換時においては、その交換すべき情報を電子化し、メー ルや情報共有システムを用いて交換します。

【解 説】

受発注者双方で作成された電子情報は、メールで交換する場合と情報共有システムを利用 して情報交換する場合があります。

打合せ簿等を提出する場合は、下図のとおりです。

情報共有システムを活用する場合は、現場代理人は、必要な要件を情報共有システムにより 入力を行い、必要な添付資料があれば添付します。監督職員は、提出された書類を確認して 承諾することで、一連の帳票提出が完了します。

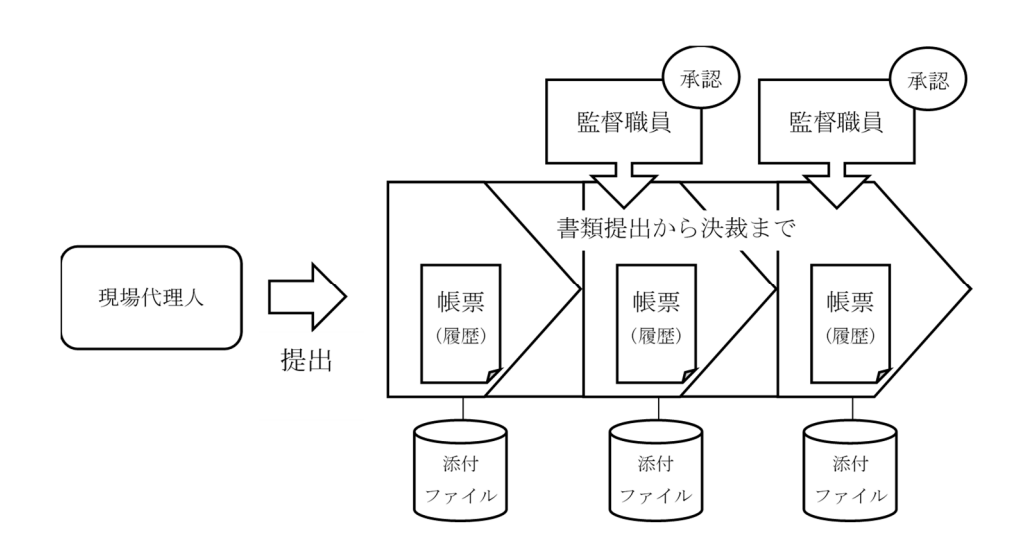

(2)協議簿等

協議簿等については、全て電子納品が必須です。

「森林整備保全事業の調査、測量、設計及び計画業務における受発注者間の情報共有 システム実施要領」の別表4にある業務書類、及び「森林土木工事における受発注者間 の情報共有システム実施要領」の別表4にある施工管理等の様式については、情報共有 システムを活用することができるため、情報共有システムの利用に当たっては特記仕様 書に明記がある場合を除き、受発注者間で協議の上決定します。

電子化をしない対象書類(紙媒体でしか入手できない図面、カタログ等、施工中に 受発注者間で紙資料により交換・共有した書類については従来通りの紙媒体で納品し ます。

【解 説】

工事実施段階で電子データにより交換する書類として、協議簿等が多く発生します。

「森林整備保全事業の調査、測量、設計及び計画業務における受発注者間の情報共有シ ステム実施要領」の別表4にある業務書類、及び「森林土木工事における受発注者間の情報 共有システム実施要領」の別表4にある施工管理等の様式については、情報共有システムを 活用することができるため、情報共有システムの利用に当たっては特記仕様書に明記があ る場合を除き、受発注者間で協議の上決定します。

電子化をしない対象書類(紙媒体でしか入手できない図面、カタログ等、施工中に受発 注者間で紙資料により交換・共有した書類については従来通りの紙媒体で納品します。

なお、受注者において紙で納品したものを電子化して納品されることを妨げるものではあり ません。

- 7.成果物作成段階(受注者)
	- (1)電子納品要領

成果物の作成は、電子納品要領に従って作成します。

- 【解 説】
	- 電子納品要領では、様々な規約があります。
	- 1)定まったフォルダ構成に保存すること
	- 2)ファイル名は(例えば、打合せ簿は MEET01.JTD 等)定まった名称に変更すること
	- 3) 管理ファイルにおいては、特殊記号や外字(1)、 ②の丸付き数字やⅠ、Ⅱのロ

ーマ数字)は使用しないこと

4)工事完成図書の場合、下図のようなフォルダ構成になります。

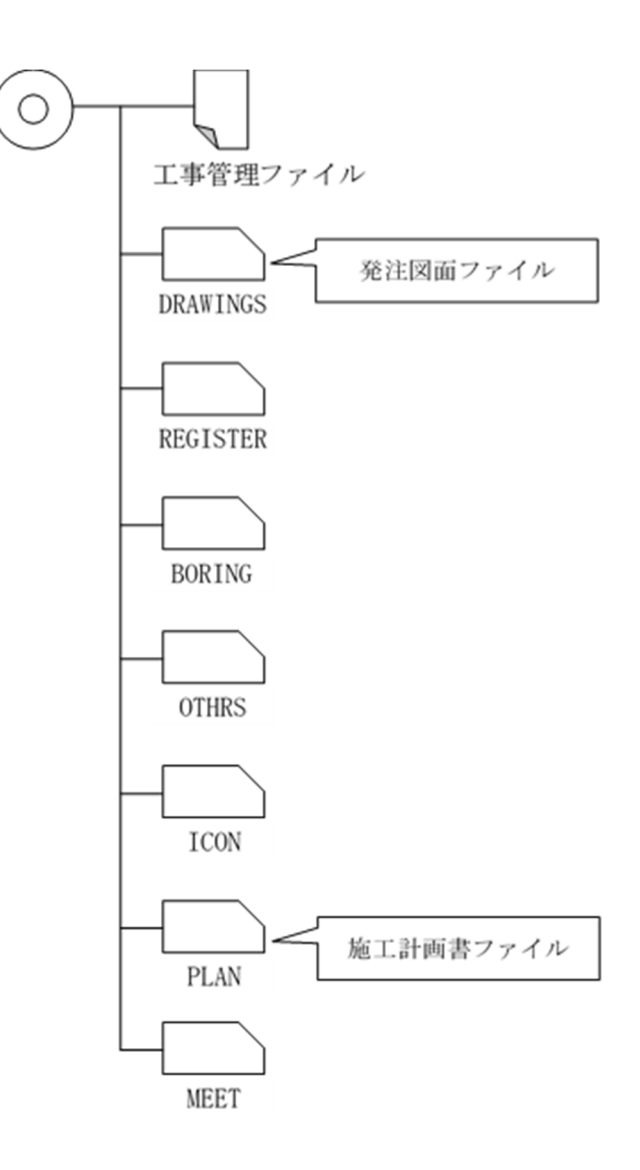

(2)電子納品作業(受注者)

電子媒体作成にあたっては、電子納品支援ソフトを利用すると比較的容易に電子納品 ガイドラインに沿ったものが作成できます。

【解 説】

電子納品支援ソフトや写真管理ソフトは、市販品として数多く販売されています。各ソフ トとも長所・短所があるようです。電子媒体作成者が使いやすいと思われるのを選定して利 用しましょう。

市販ソフトには、ファイル名の自動変換、オリジナルファイルと PDF ファイルの連携、管理フ ァイルの入力補助、入力チェック機能などの機能が付いています。

(3)電子成果品のチェック(受注者)

電子成果品のチェックは、納品されたCD-R等の歪み等の外観チェックを行い、ウイルスチ ェック及び電子納品チェックシステムを利用した要領案に沿った成果物であるかのチェッ クを行います。

【解 説】

作成した電子成果品については、CD-R等の歪み等をチェックする必要性があります。

電子納品チェックシステムでチェックする前にCD-R等のウイルスチェックを行う事が重要 です。また、電子納品チェックシステム及びウイルスチェックシステムは最新版を使用くださ い。

○電子納品チェックシステムのダウンロード先 http://www.cals-ed.go.jp/edc\_download/

8.成果品の提出(受発注者)

受注者は電子データを格納したCD-R等と電子媒体納品書を併せて発注者に提出しま す。監督職員は成果品を受領します。

【解 説】

- 1)受注者は電子成果品と電子媒体納品書を併せて監督職員に提出します。
- 2)監督職員は受注者から提出されたCD-R等に対して、様々なチェックを行います。
- 3)受注者から納品されたCD-R等は当面の間、従来の成果品と同様に管理を行います。

9. 完成検査時の対応(受発注者)

検査では、従来の内容検査に電子成果物品の検査が必要となります。 また、事前協議により情報共有システムを活用している場合、検査職員は、契約 図書及び施工計画書等と受発注者が工事施工中に情報共有システムを利用して電子 的に交換・共有した(電子)施工管理等の様式を利用して電子的な成果品検査を行 います。

なお、事前協議により紙で成果品が納品された場合は、従来どおり検査職員が目 視で確認を行います。

【解 説】

- 1)発注者と受注者は、成果品の検査に先立ち、事前協議で決定した電子成果品に係る検 査方法等の確認を行います。事前協議により紙で成果品を納品した場合は、設計図書に 基づき工事完成図等に記載が必要な数値や項目等について、従来どおり検査職員が目視 で確認を行います。
- 2)電子的な成果品検査を行う場合、使用する機器、ソフトウェア等は、受注者が用意・ 進備を行います。 なお、使用する機器、ソフトウェア等については、国交省要領の「電子納品運用ガイ ドライン」を参照してください。
- 3)検査職員は、紙で用意した書類(契約図書、契約関係書類、計画関係書類)と施工管 理等のデータを対比することで各検査項目(実施状況、出来形、品質等)の確認を行い ます。
- 4) 施工計画書は、施工管理等の様式(雷子)と対比して確認する必要があることから、 受注者が紙に印刷して用意してください。